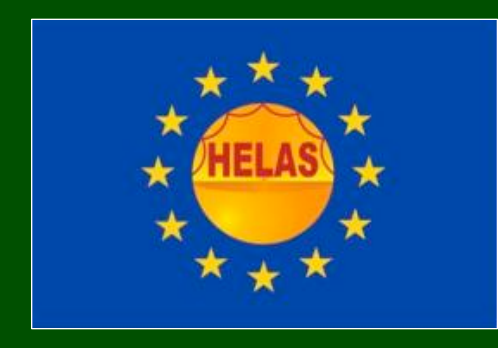

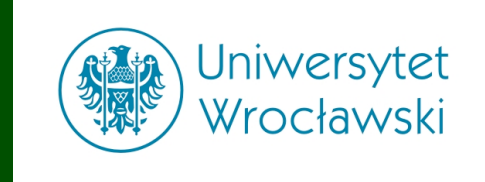

# **4. Fotometria profilowa i aperturowa**

*Andrzej Pigulski Instytut Astronomiczny Uniwersytetu Wrocławskiego*

Produkty HELAS-a, 2010

Proces wyznaczania jasności gwiazd na obrazie CCD obejmuje:

- 1. Znajdowanie gwiazd.
- 2. Wyznaczanie ich położenia.
- 3. Szacowanie poziomu tła nieba.
- 4A. Wyliczenie całkowitej ilości światła pochodzącego od gwiazd w danej aperturze (fot. aperturowa),
- 4B. Wyliczenie PSF i dopasowanie jej do obrazów gwiazd (fot. profilowa).

Od programu, który będzie poszukiwał gwiazd na obrazie żądamy, aby potrafił:

- automatycznie znaleźć wszystkie gwiazdy,
- odróżnić obrazy gwiazd od: obrazów galaktyk, śladów po promieniach kosmicznych, gorących pikseli i innych defektów detektora.

Od programu, który będzie poszukiwał gwiazd na obrazie żądamy, aby potrafił:

- automatycznie znaleźć wszystkie gwiazdy,
- odróżnić obrazy gwiazd od: obrazów galaktyk, śladów po promieniach kosmicznych, gorących pikseli i innych defektów detektora.

Przykładowa (dobra) implementacja: procedura FIND/ Daophot.

Daophot: Stetson, 1987, PASP 99,191

Od programu, który będzie poszukiwał gwiazd na obrazie żądamy, aby potrafił:

- automatycznie znaleźć wszystkie gwiazdy,
- odróżnić obrazy gwiazd od: obrazów galaktyk, śladów po promieniach kosmicznych, gorących pikseli i innych defektów detektora.

Przykładowa (dobra) implementacja: procedura FIND/ Daophot.

Daophot: Stetson, 1987, PASP 99,191

Dla każdego piksela na oryginalnym obrazku D (i jego otoczenia) dopasowuje się dwuwymiarową funkcję Gaussa o zadanej szerokości. W oddzielnej tablicy zachowuje się wartości czynników skalujących H.

$$
D_{i,j} = H_{i0,j0} G(\Delta i, \Delta j, \sigma) + b
$$

$$
D_{i,j} = H_{i0,j0} G(\Delta i, \Delta j, \sigma) + b
$$

Powyższe równanie jest liniowe, więc można podać analityczne wyrażenie na H<sub>i0,j0</sub>:

$$
D_{i,j} = H_{i0,j0} G(\Delta i, \Delta j, \sigma) + b
$$

Powyższe równanie jest liniowe, więc można podać analityczne wyrażenie na H<sub>i0,j0</sub>:

$$
H_{i0,j0} = \frac{\Sigma (GD) - (\Sigma G)(\Sigma D)/n}{\Sigma (G^2) - (\Sigma G)^2/n}
$$

$$
D_{i,j} = H_{i0,j0} G(\Delta i, \Delta j, \sigma) + b
$$

Powyższe równanie jest liniowe, więc można podać analityczne wyrażenie na  $H_{i0,i0}$ :

$$
H_{i0,j0} = \frac{\Sigma (GD) - (\Sigma G)(\Sigma D)/n}{\Sigma (G^2) - (\Sigma G)^2/n}
$$

Tablicy H używa się do poszukiwania gwiazd. Zalety używania H zamiast D są następujące:

- poszukiwanie jest optymalne dla obiektów o kształtach (szerokościach) gwiazd,
- w obrazie H nie pojawia się lokalna wartość tła nieba,
- obrazy obiektów w H są węższe niż w D: lepsza rozdzielczość.

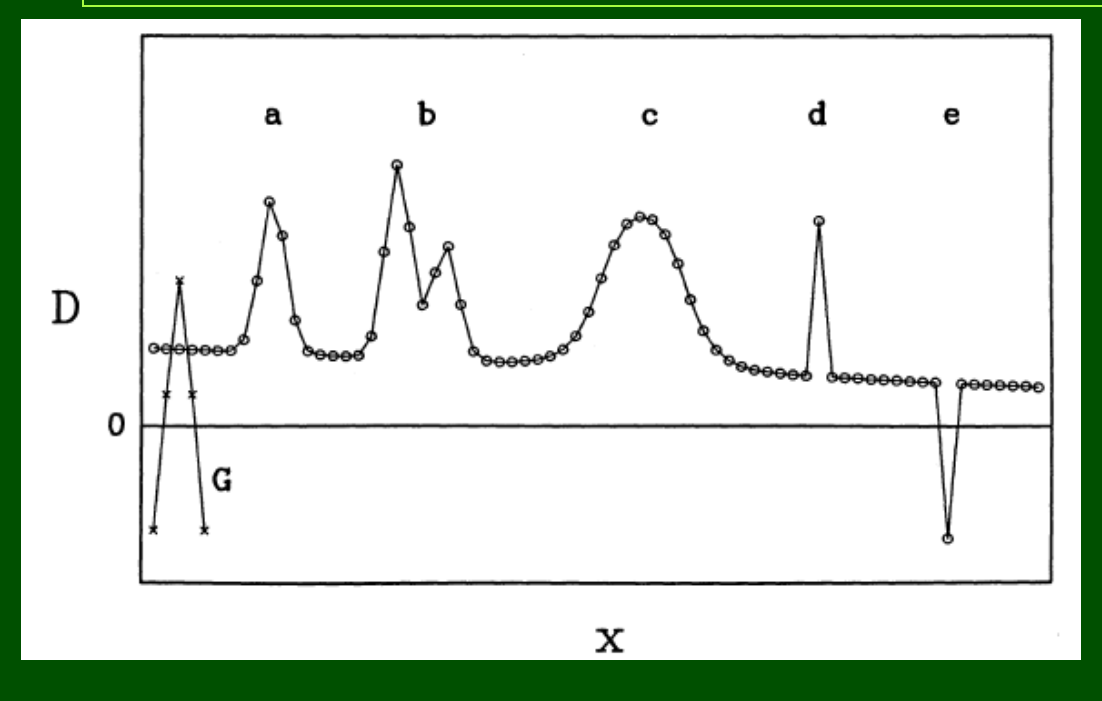

a – gwiazda b – gwiazda podwójna c – galaktyka d – ślad po pr. kosm. e – wadliwy piksel

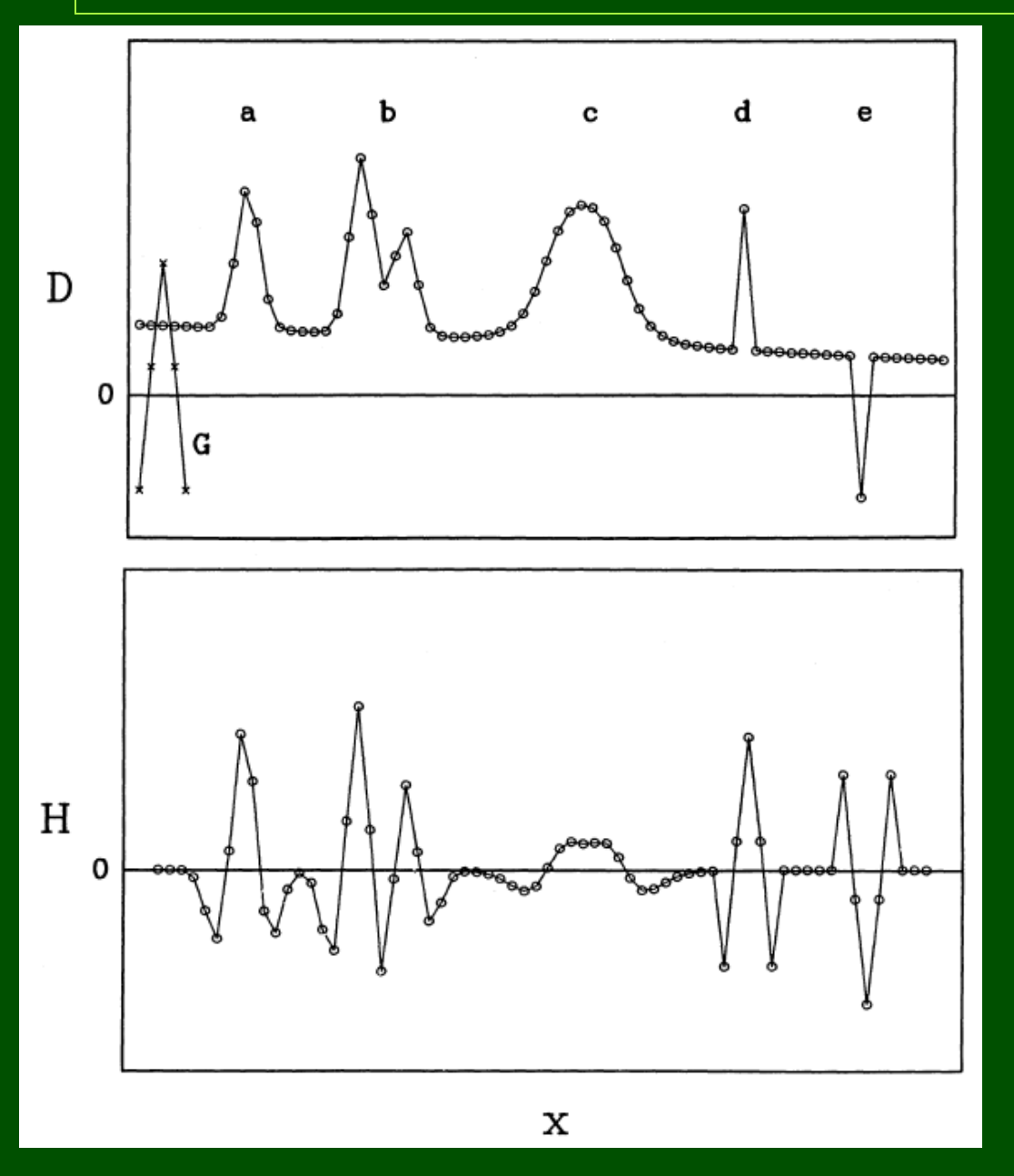

a – gwiazda b – gwiazda podwójna c – galaktyka d – ślad po pr. kosm. e – wadliwy piksel

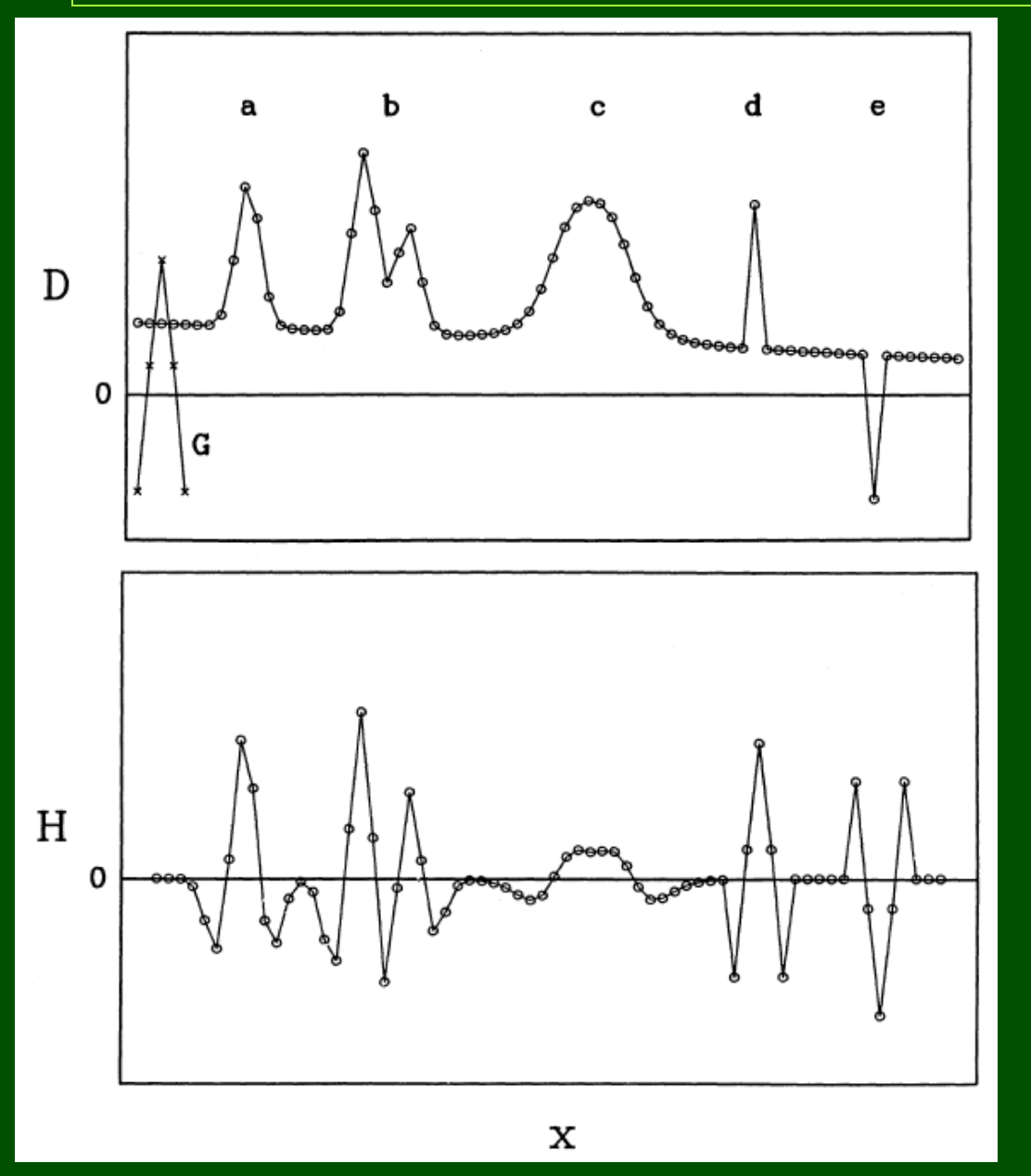

a – gwiazda b – gwiazda podwójna c – galaktyka d – ślad po pr. kosm. e – wadliwy piksel

Selekcja obiektów polega na przeszukiwaniu tabeli H w celu znalezienia pozycji lokalnych maksimów.

Dodatkowe kryteria, które pozwalają odróżnić gwiazdy od innych obiektów:

Dodatkowe kryteria, które pozwalają odróżnić gwiazdy od innych obiektów:

Parametr 1, okrągłość (roundness):

$$
r = 2\left(\frac{h_{v} - h_{x}}{h_{y} + h_{x}}\right)
$$
 Dla gwiazd r

 $\approx$  0

Dodatkowe kryteria, które pozwalają odróżnić gwiazdy od innych obiektów:

Parametr 1, okrągłość (roundness):

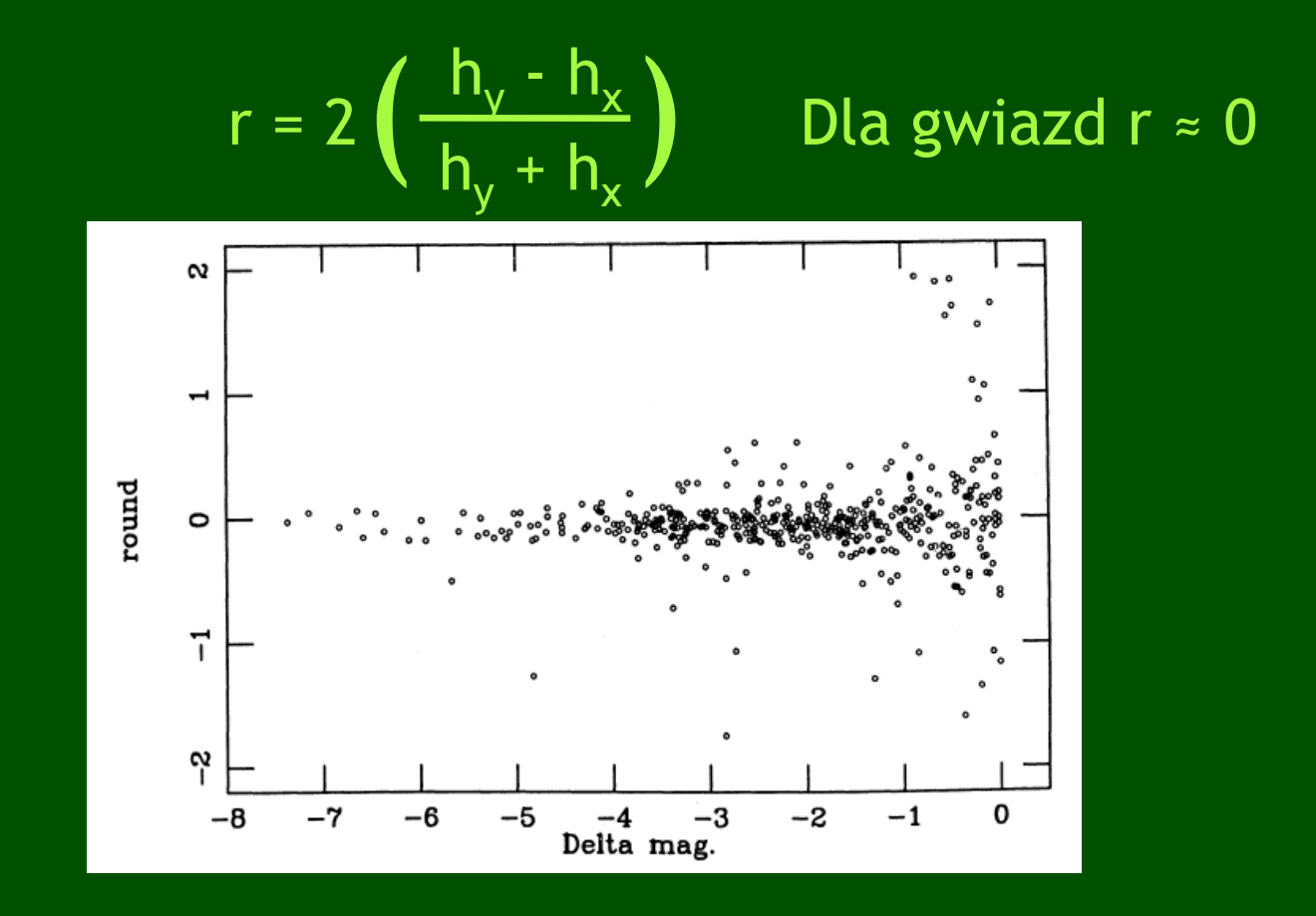

Parametr 2, ostrość (sharpness):

$$
s = \frac{D_{i0,j0}}{H_{i0,j0} \langle D_{i,j} \rangle}
$$

 $s > 1$  dla śladów po p.k.  $\mathsf{s}\approx\mathsf{0}\quad$ dla galaktyk 0 < s < 1 dla gwiazd

Parametr 2, ostrość (sharpness):

$$
s = \frac{D_{i0,j0}}{H_{i0,j0} \langle D_{i,j} \rangle}
$$

 s > 1 dla śladów po p.k.  $s \approx 0$  dla galaktyk  $0 < s < 1$  dla gwiazd

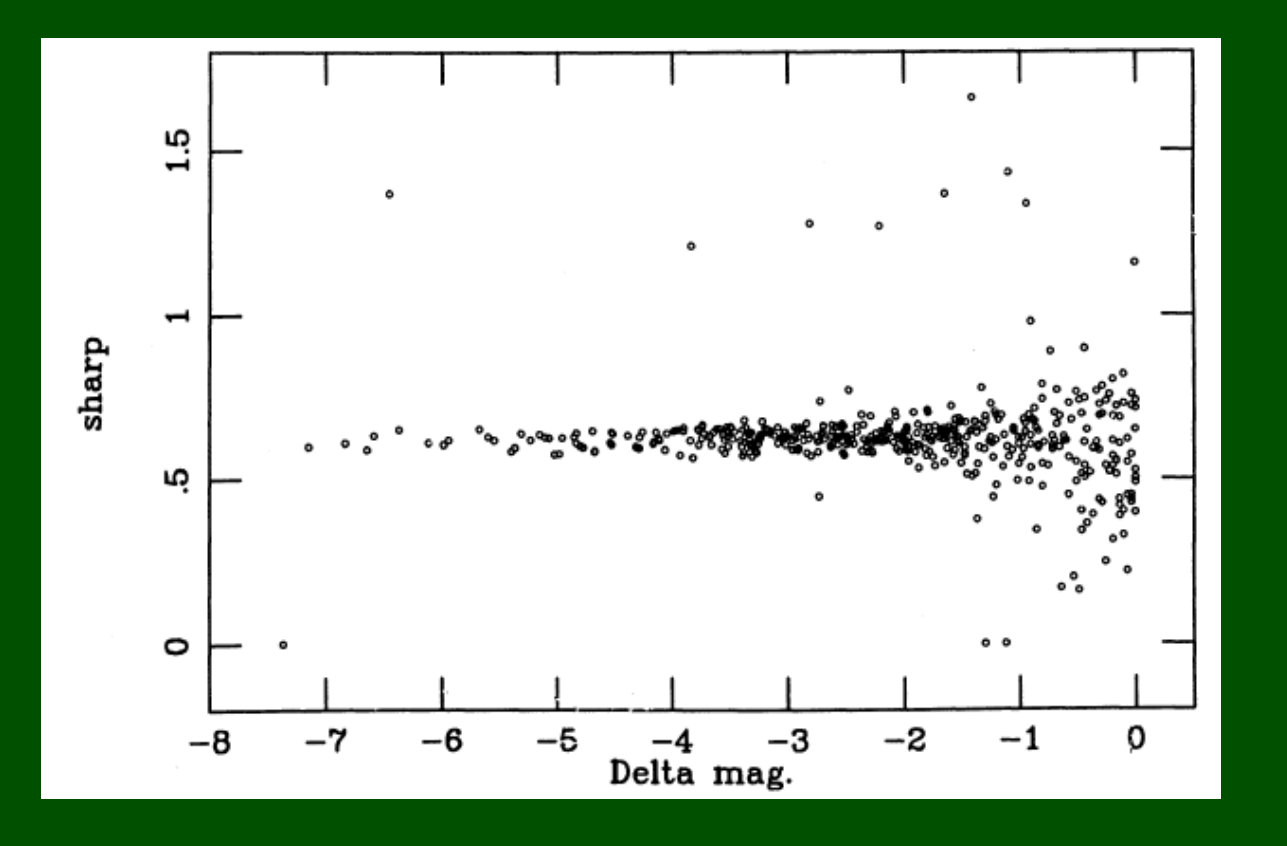

### 1. Metoda sum częściowych

W obszarze o boku a  $\approx$  5  $\times$  FWHM, którego środek pokrywa się z centralnym pikselem gwiazdy  $(i_0,j_0)$ , liczy się sumy brzegowe:

$$
s_i = \sum D_{i,j} s_j = \sum D_{i,j},
$$

po czym dopasowuje do nich jednowymiarowe funkcje Gaussa w celu uzyskania wartości  $x_0$ , y<sub>0</sub>.

Metoda nie pracuje dobrze dla słabych gwiazd i bliskich gwiazd podwójnych.

### Znajdowanie centrum obrazów

# 2. Metoda centrowania obrazu

- Znajdujemy współrzędne centralnego piksela:  $i_0, j_0$ .
- Liczymy sumy brzegowe s<sub>i</sub> i s<sub>j</sub> w obszarze 2a × 2a, gdzie a ~ FWHM.
- Liczymy średnie wartości sum brzegowych:

$$
\overline{X} = \frac{1}{2a+1} \sum_{i = i_0 - a}^{i_0 + a} s_i \qquad \overline{Y} = \frac{1}{2a+1} \sum_{j = j_0 - a}^{j_0 + a} s_j
$$

• Liczymy  $x_0$  i y<sub>0</sub> korzystając tylko z sum, w których sygnał jest większy niż odpowiednia średnia:

$$
x_0 = \sum_i (s_i - \overline{X}) i / \sum_i (s_i - \overline{Y}), \qquad y_0 = \sum_j (s_i - \overline{X}) i / \sum_j (s_i - \overline{Y}),
$$

• Jeśli  $x_0, y_0$  leży zbyt daleko od i $_0, j_0$ , powtarzamy procedurę przyjmując piksel najbliższy  $x_0, y_0$  za nowe i $_0, j_0$ .

Pracuje lepiej niż poprzednio dla bliskich gwiazd, ale zawodzi gdy separacja jest mniejsza niż 2a.

Sygnał ten pochodzi od emisji nieba nocnego, słabych gwiazd, mgławic, światła rozproszonego, prądu ciemnego i in.

Sygnał ten pochodzi od emisji nieba nocnego, słabych gwiazd, mgławic, światła rozproszonego, prądu ciemnego i in.

Tło mierzy się w pierścieniu wycentrowanym na danej gwieździe. Dobór promienia wewnętrznego i zewnętrznego.

Sygnał ten pochodzi od emisji nieba nocnego, słabych gwiazd, mgławic, światła rozproszonego, prądu ciemnego i in.

Tło mierzy się w pierścieniu wycentrowanym na danej gwieździe. Dobór promienia wewnętrznego i zewnętrznego.

Tło liczy się biorąc pod uwagę piksele z pierścienia jako:

- zwykłą średnią:  $S_s = \sum D_{i,j} / N_i$
- wartość modalną:  $S_{mod}$  = max histogramu,
- medianę:  $S_{med}$ :  $n(D_{i,j} < S_{med}) = n(D_{i,j} > S_{med})$ ,
- kombinację powyższych, np.  $S = 3 \times S_{\text{med}} 2 \times S_{\text{eq}}$

Sygnał ten pochodzi od emisji nieba nocnego, słabych gwiazd, mgławic, światła rozproszonego, prądu ciemnego i in.

Tło mierzy się w pierścieniu wycentrowanym na danej gwieździe. Dobór promienia wewnętrznego i zewnętrznego.

Tło liczy się biorąc pod uwagę piksele z pierścienia jako:

- zwykłą średnią:  $S_s = \sum D_{i,j} / N_i$
- wartość modalną:  $S_{mod}$  = max histogramu,
- medianę:  $S_{med}$ :  $n(D_{i,j} < S_{med}) = n(D_{i,j} > S_{med})$ ,
- kombinację powyższych, np.  $S = 3 \times S_{\text{med}} 2 \times S_{\text{sc}}$ .

Można też obliczać go iteracyjnie odrzucając w kolejnych iteracjach najbardziej odstające piksele.

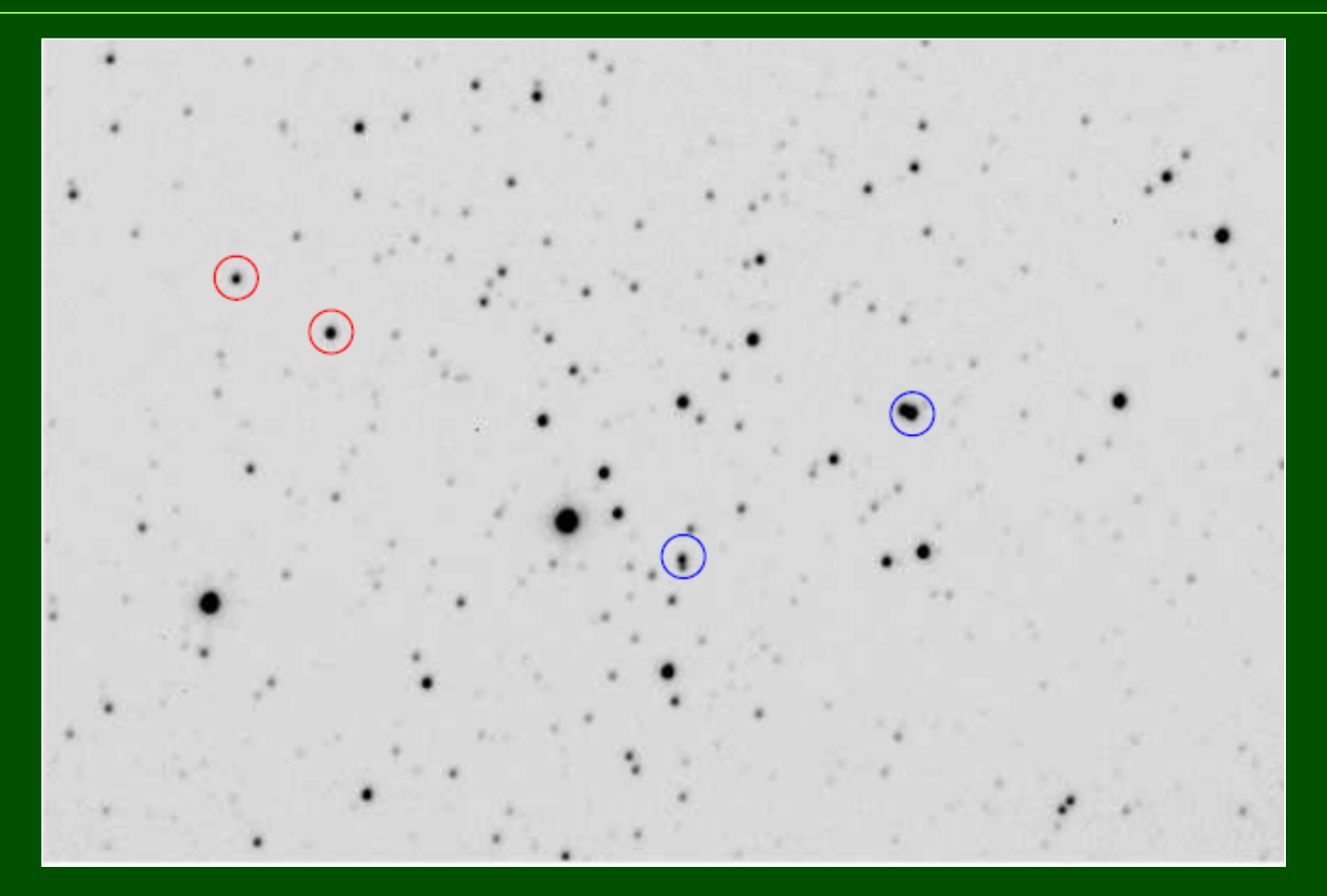

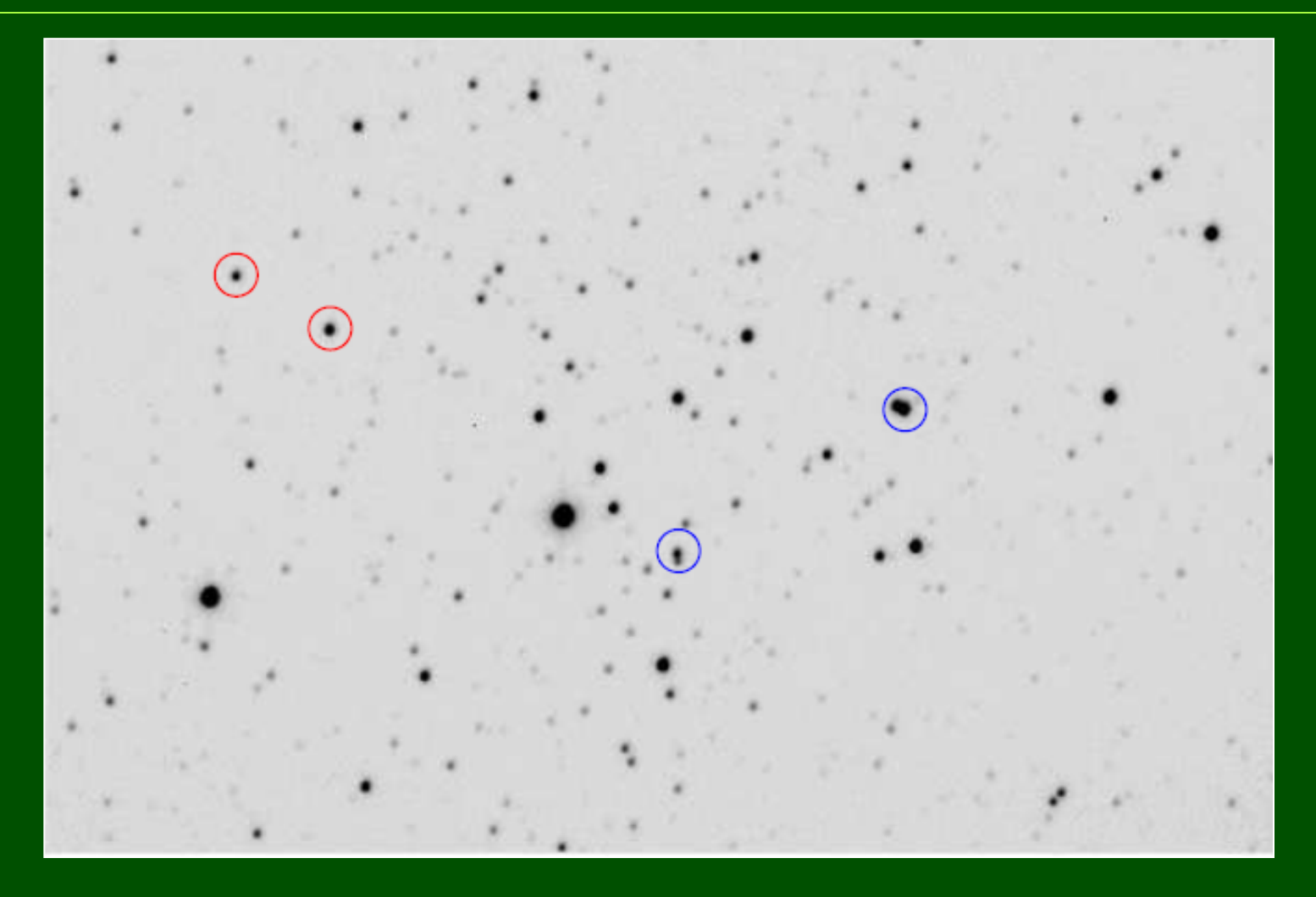

Fotometria aperturowa: przypomina fotometrię fotoelektryczną *post factum*

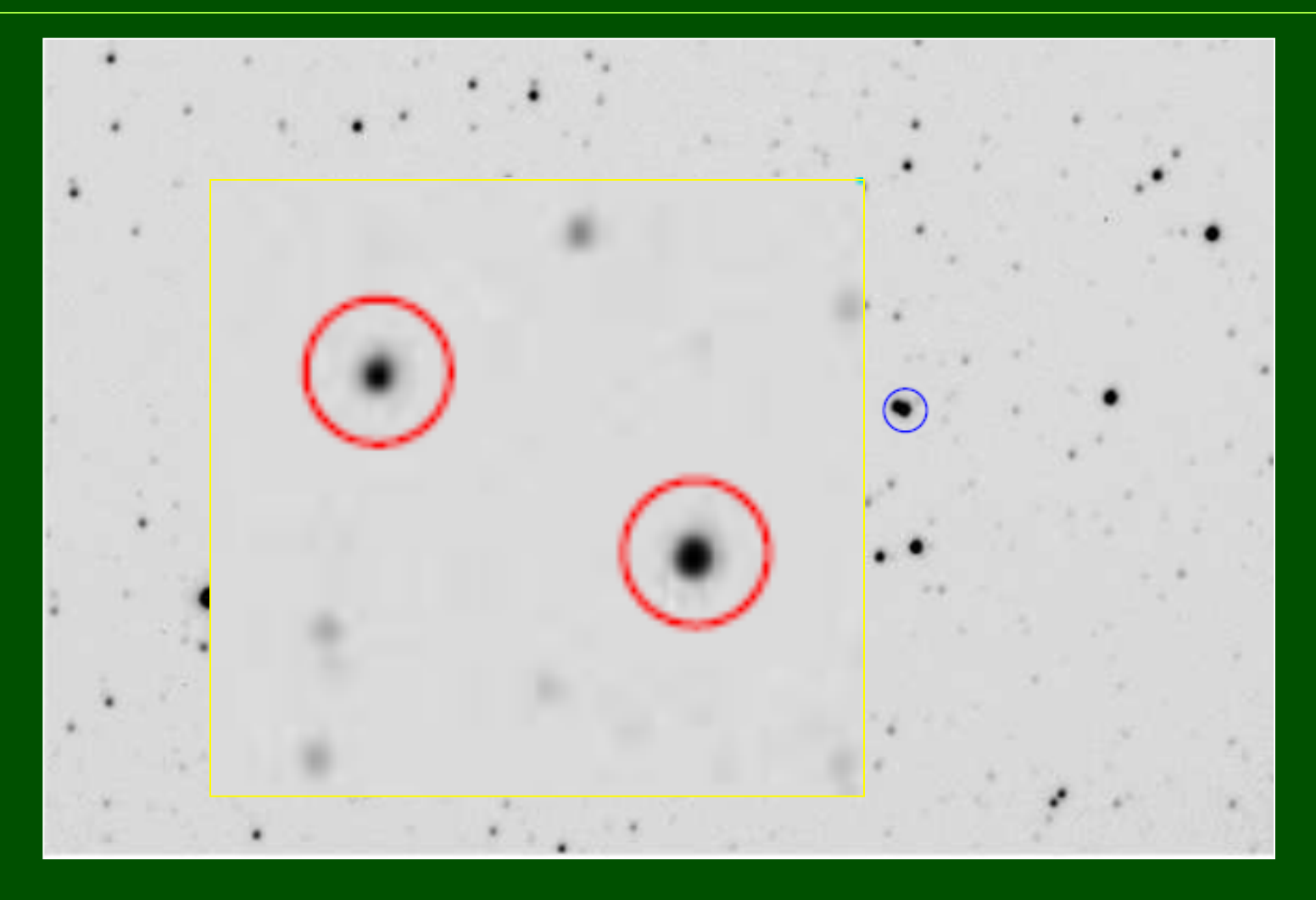

Fotometria aperturowa: przypomina fotometrię fotoelektryczną *post factum*

### Fotometria aperturowa

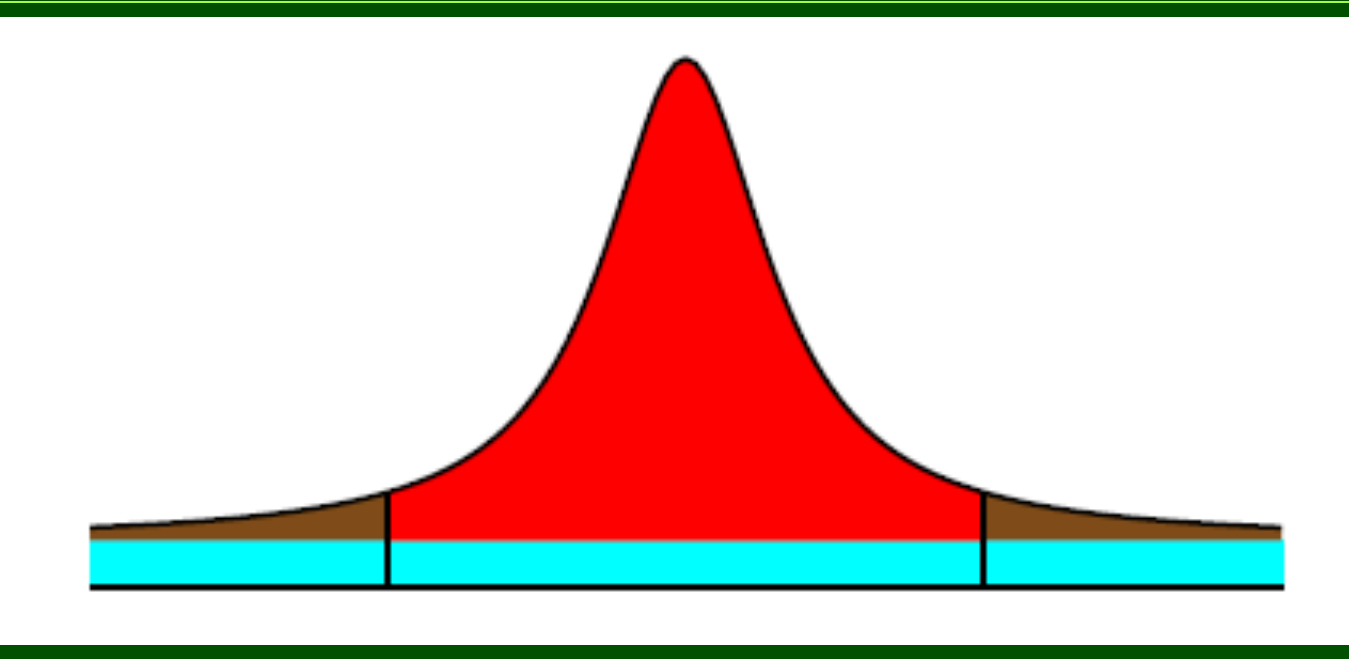

 $m = -2,5$  log D + C,

gdzie

$$
D = \sum_{i,j} D_{i,j} - NS
$$

N – liczba pikseli w danej aperturze, S – poziom tła (ADU).

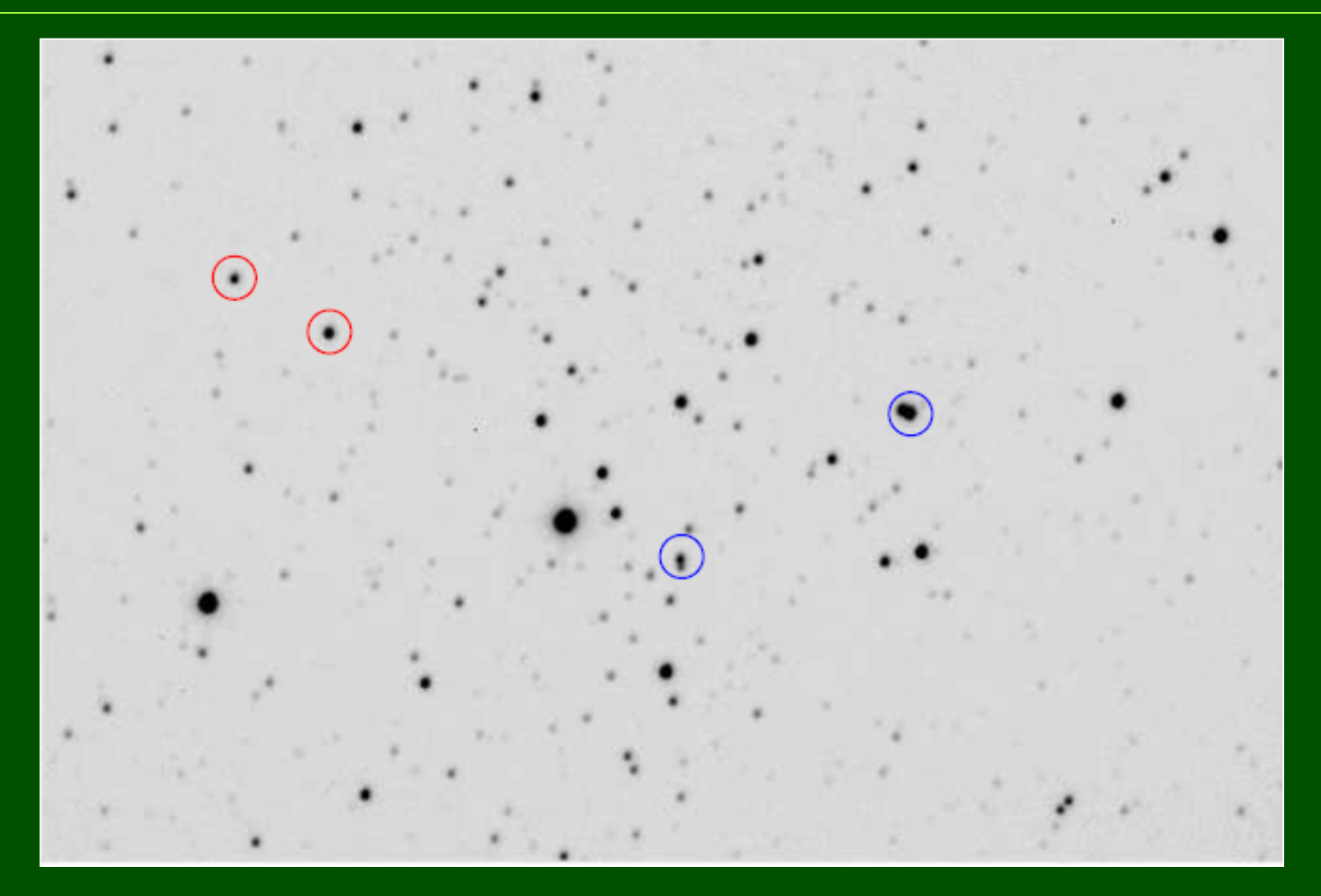

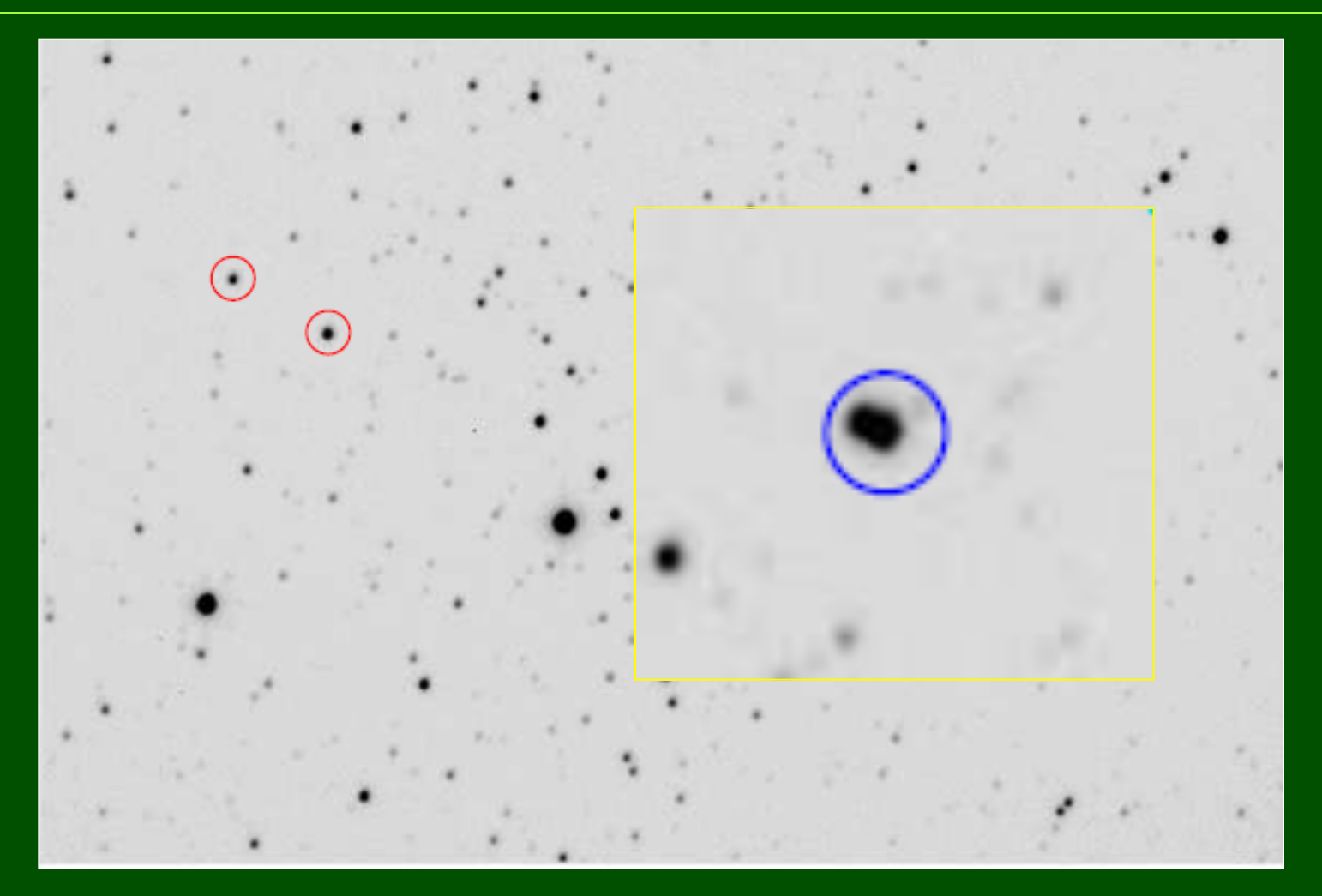

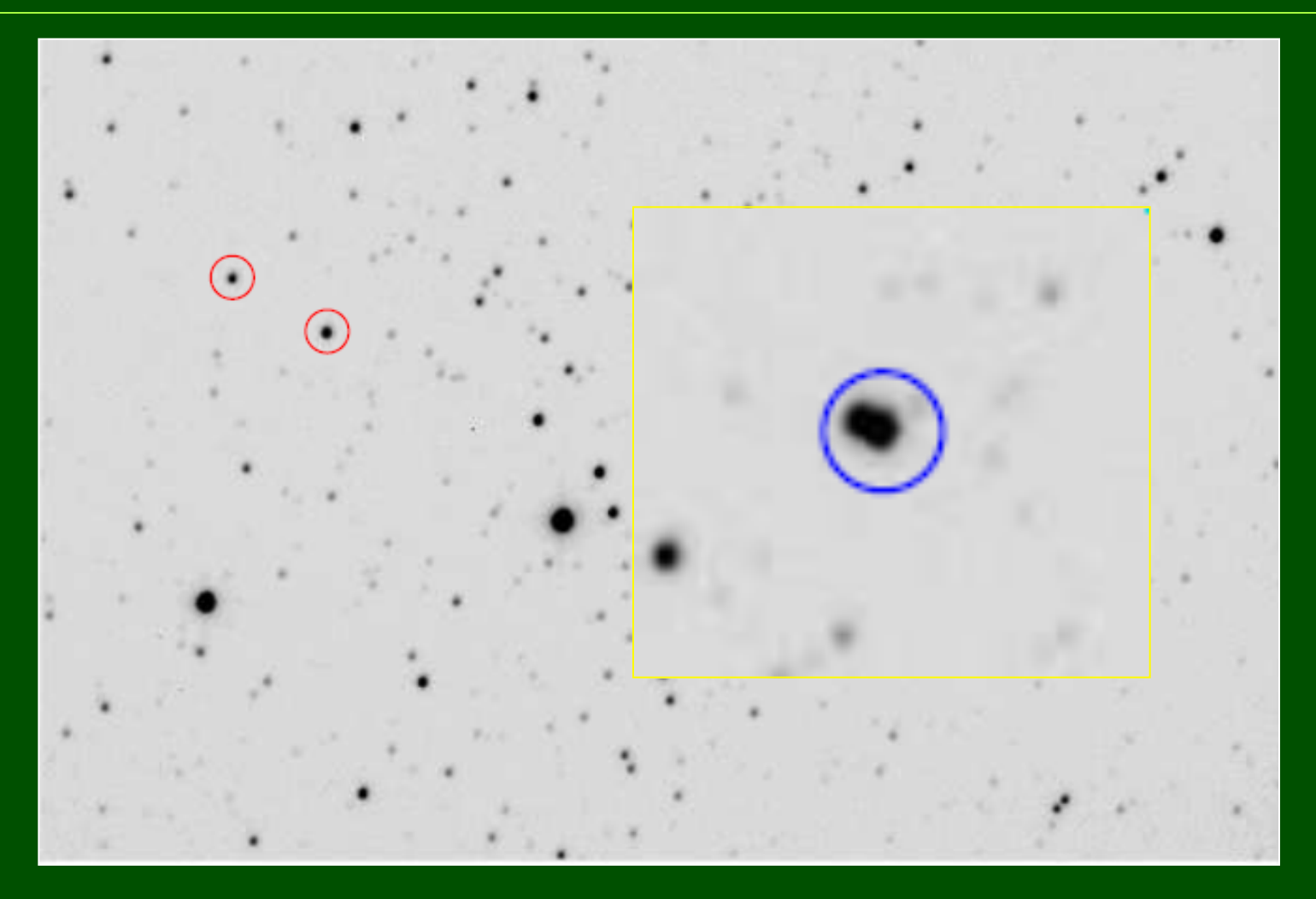

## Fotometria profilowa (profile/PSF photometry)

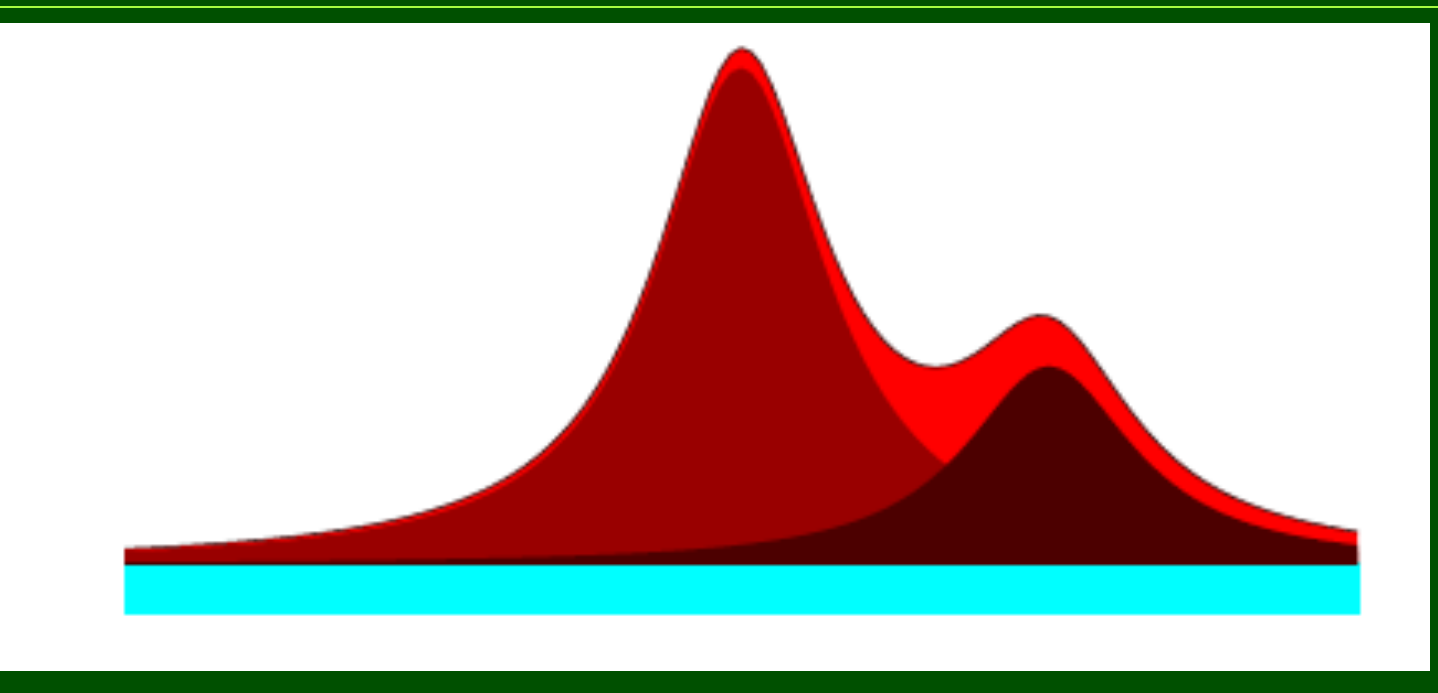

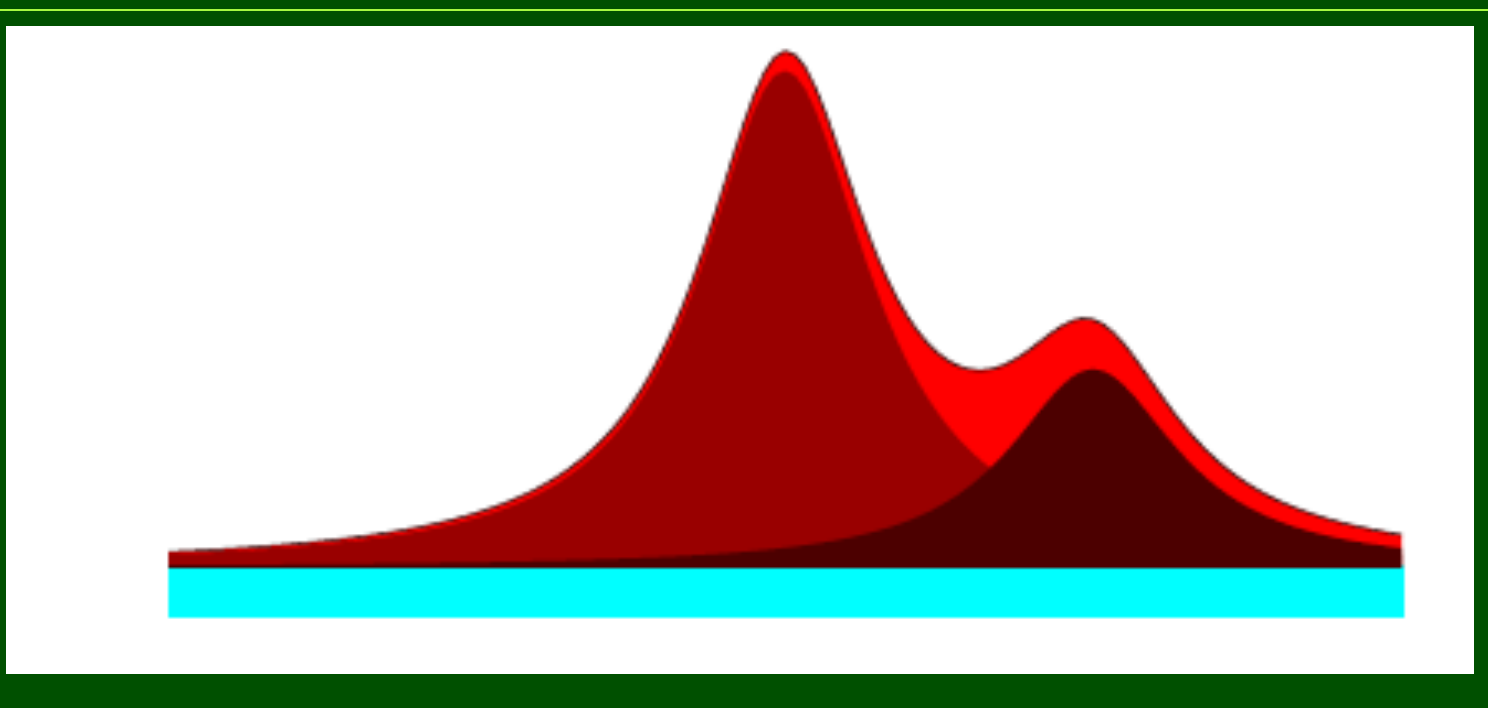

Trzeba najpierw wyznaczyć dwuwymiarowy profil gwiazdy, (point spread function, PSF).

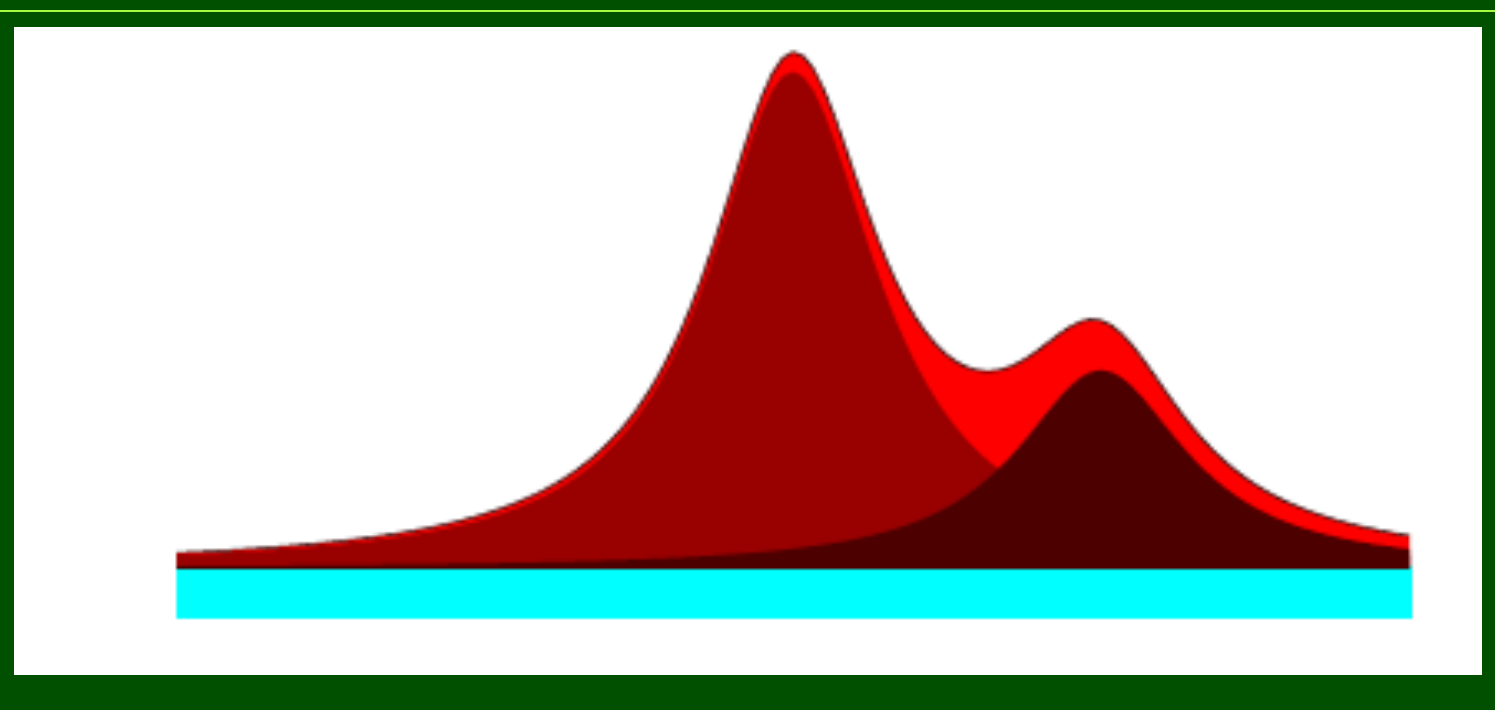

Trzeba najpierw wyznaczyć dwuwymiarowy profil gwiazdy, (point spread function, PSF).

 $m = -2,5$  log A + C, gdzie A – czynnik skalujący PSF (wysokość profilu)

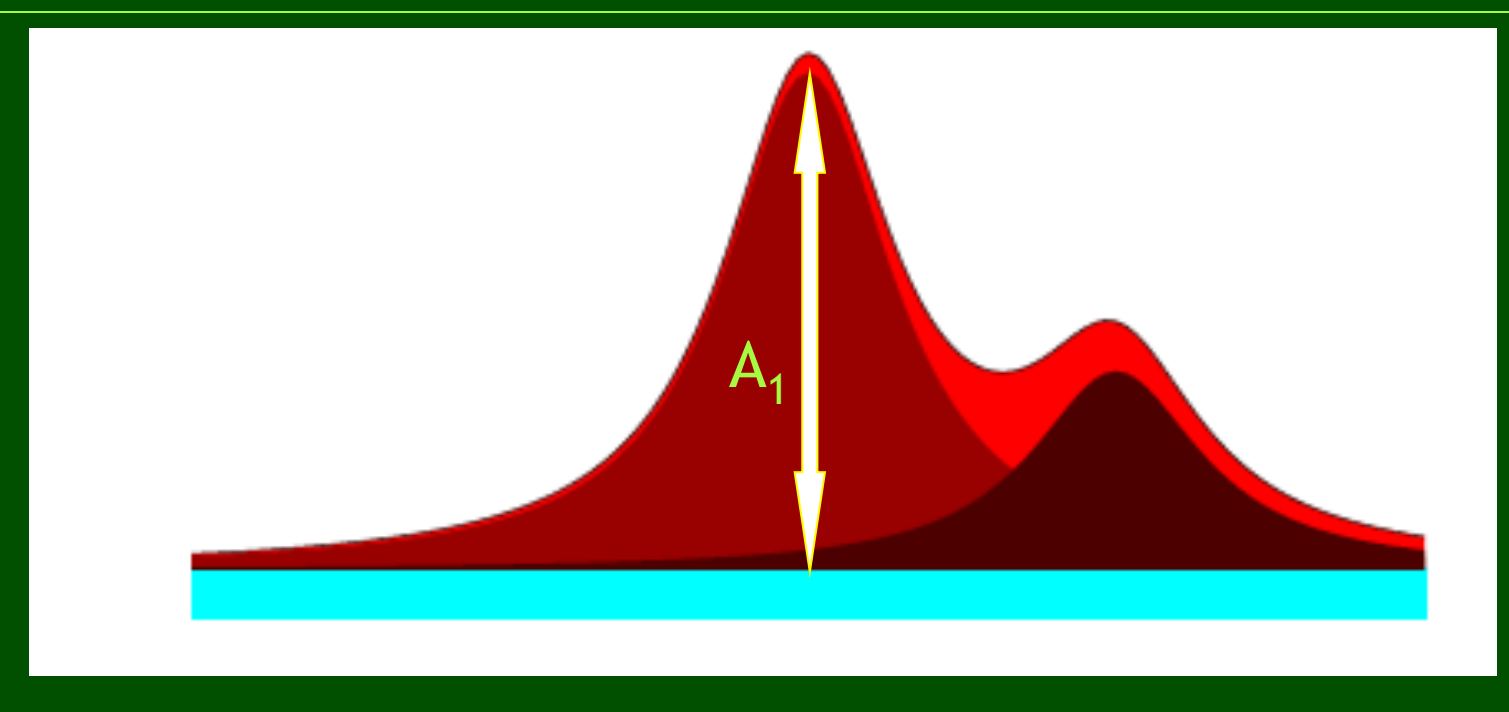

Trzeba najpierw wyznaczyć dwuwymiarowy profil gwiazdy, (point spread function, PSF).

 $m = -2,5 \log A + C$ , gdzie A – czynnik skalujący PSF (wysokość profilu)

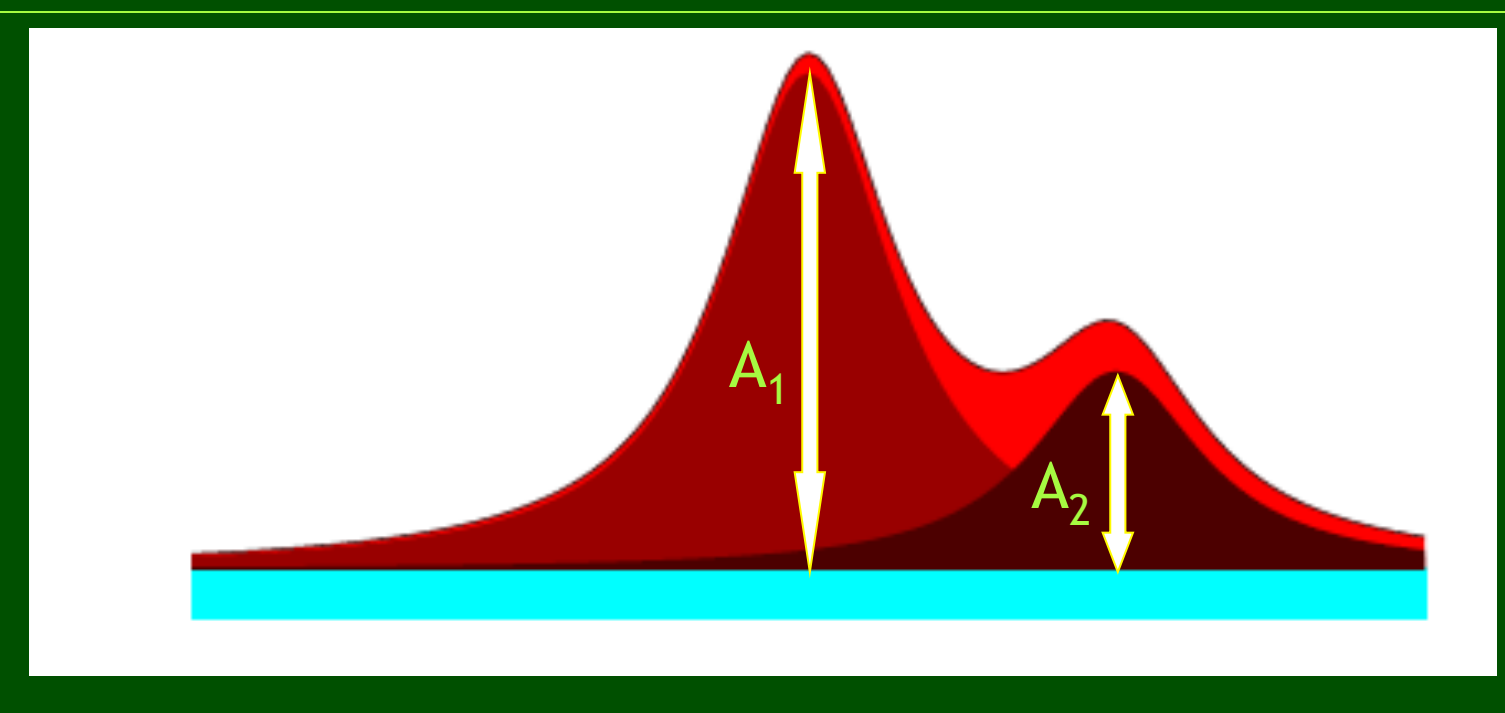

Trzeba najpierw wyznaczyć dwuwymiarowy profil gwiazdy, (point spread function, PSF).

 $m = -2,5 \log A + C$ , gdzie A – czynnik skalujący PSF (wysokość profilu)

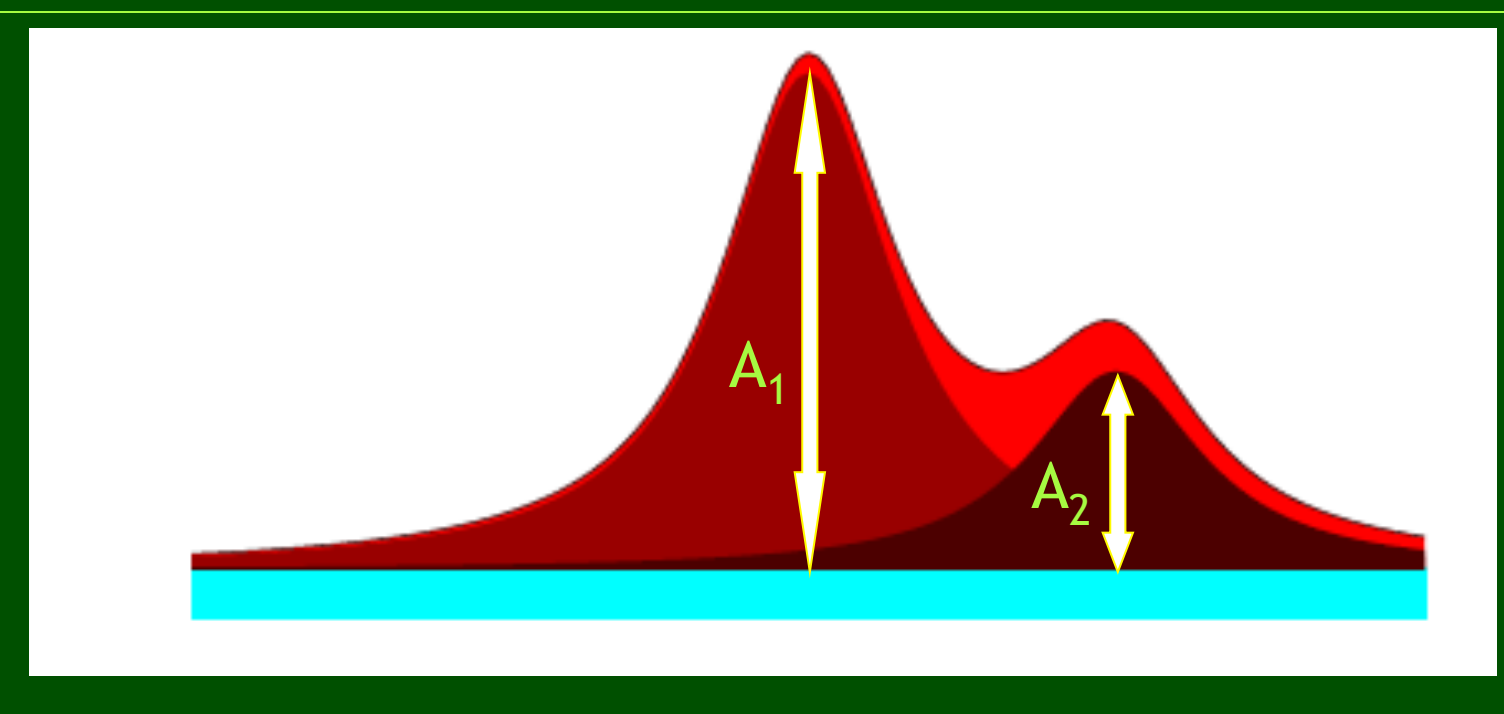

Trzeba najpierw wyznaczyć dwuwymiarowy profil gwiazdy, (point spread function, PSF).

 $m = -2,5$  log A + C,

gdzie A – czynnik skalujący PSF (wysokość profilu)

Dopasowanie daje też położenie centrum gwiazdy  $(x_0,y_0)$  oraz poziom tła.

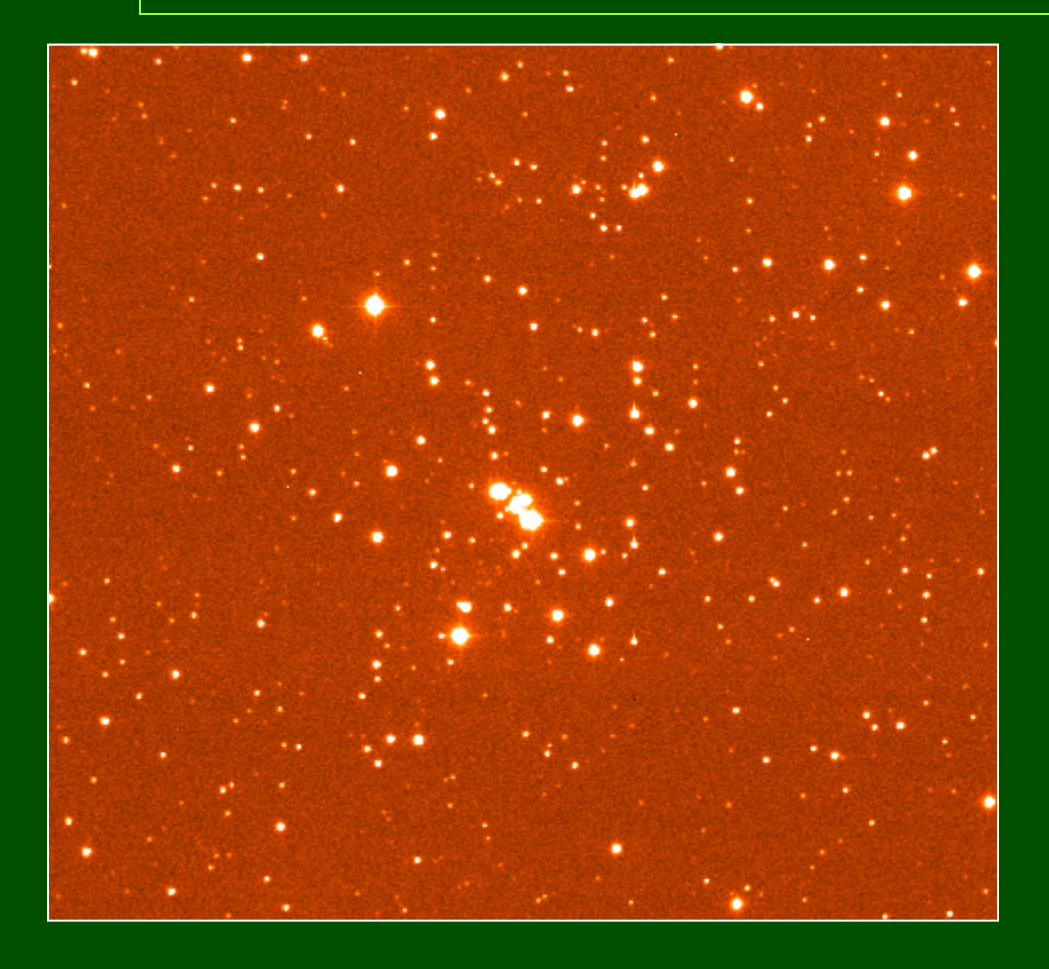

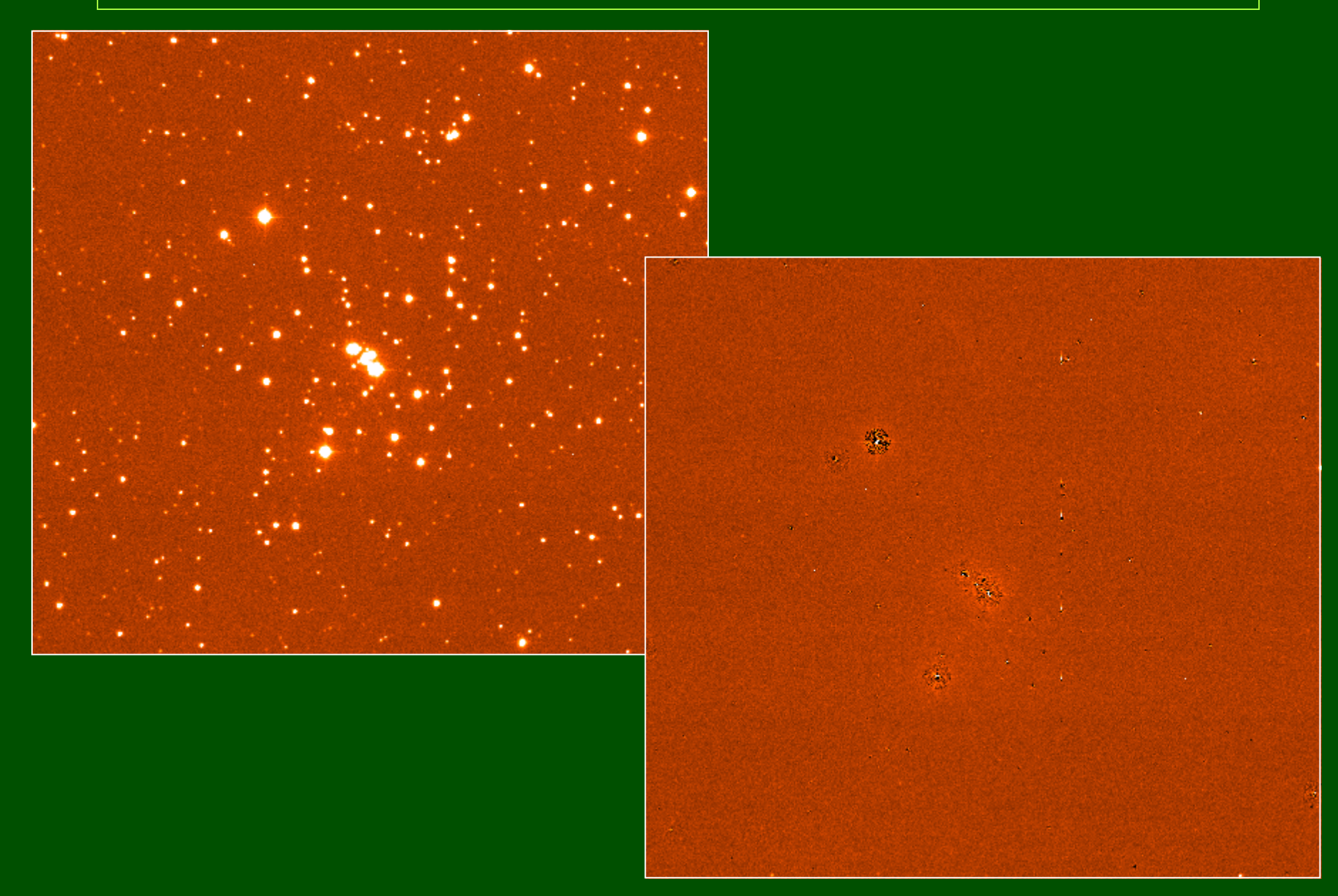

Powody zmienności PSF na obrazie CCD:

- wady optyczne teleskopu (ujawniają się zwłaszcza przy większym polu widzenia),
- nieprostopadłość detektora do osi optycznej,
- inne.

Powody zmienności PSF na obrazie CCD:

- wady optyczne teleskopu (ujawniają się zwłaszcza przy większym polu widzenia),
- nieprostopadłość detektora do osi optycznej,
- inne.

### **Modele PSF:**

### Analityczna PSF, np.:

- 2-wymiarowa funkcja Gaussa (2 parametry),
- funkcja Moffata, f(x,y) =  $A/(1 + z^2)^{\beta}$ , gdzie  $z^{2} = x^{2}/a^{2} + y^{2}/b^{2} + cxy$ ,  $\beta = 1.5$  lub 2,5. (3 parametry),
- funkcja Penny (suma f.Gaussa i Moffata) (4 lub 5 parametrów).

Empiryczna PSF, określona na siatce pikseli.

Analityczna: zalety: łatwość interpolacji, wady: nie oddaje dobrze rzeczywistego profilu.

Empiryczna:

 zalety: łatwość całkowania, wady: błędy interpolacji przy wąskim profilu.

Analityczna: zalety: łatwość interpolacji, wady: nie oddaje dobrze rzeczywistego profilu.

Empiryczna:

 zalety: łatwość całkowania, wady: błędy interpolacji przy wąskim profilu.

DAOPHOT: PSF jako suma funkcji analitycznej i tablicy poprawek zdefiniowanej na siatce pikseli.

Stała PSF:  $PSF(x,y) = A(x,y) + T_0(v,\xi)$ 

Stała PSF:  $PSF(x,y) = A(x,y) + T_0(v,\xi)$ 

Liniowo zmienna PSF: PSF(x,y) = A(x,y) + T<sub>0</sub>(v, $\xi$ ) + x T<sub>1</sub>(v, $\xi$ ) + y T<sub>2</sub>(v, $\xi$ )

Stała PSF:  $PSF(x,y) = A(x,y) + T_0(v,\xi)$ 

Liniowo zmienna PSF: PSF(x,y) = A(x,y) + T<sub>0</sub>(v, $\xi$ ) + x T<sub>1</sub>(v, $\xi$ ) + y T<sub>2</sub>(v, $\xi$ )

Kwadratowo zmienna PSF: PSF(x,y) = A(x,y) +  $T_0(v,\xi)$  + x  $T_1(v,\xi)$  + y  $T_2(v,\xi)$  +  $+ x^2 T_3(v,\xi) + y^2 T_4(v,\xi) + xy T_5(v,\xi)$